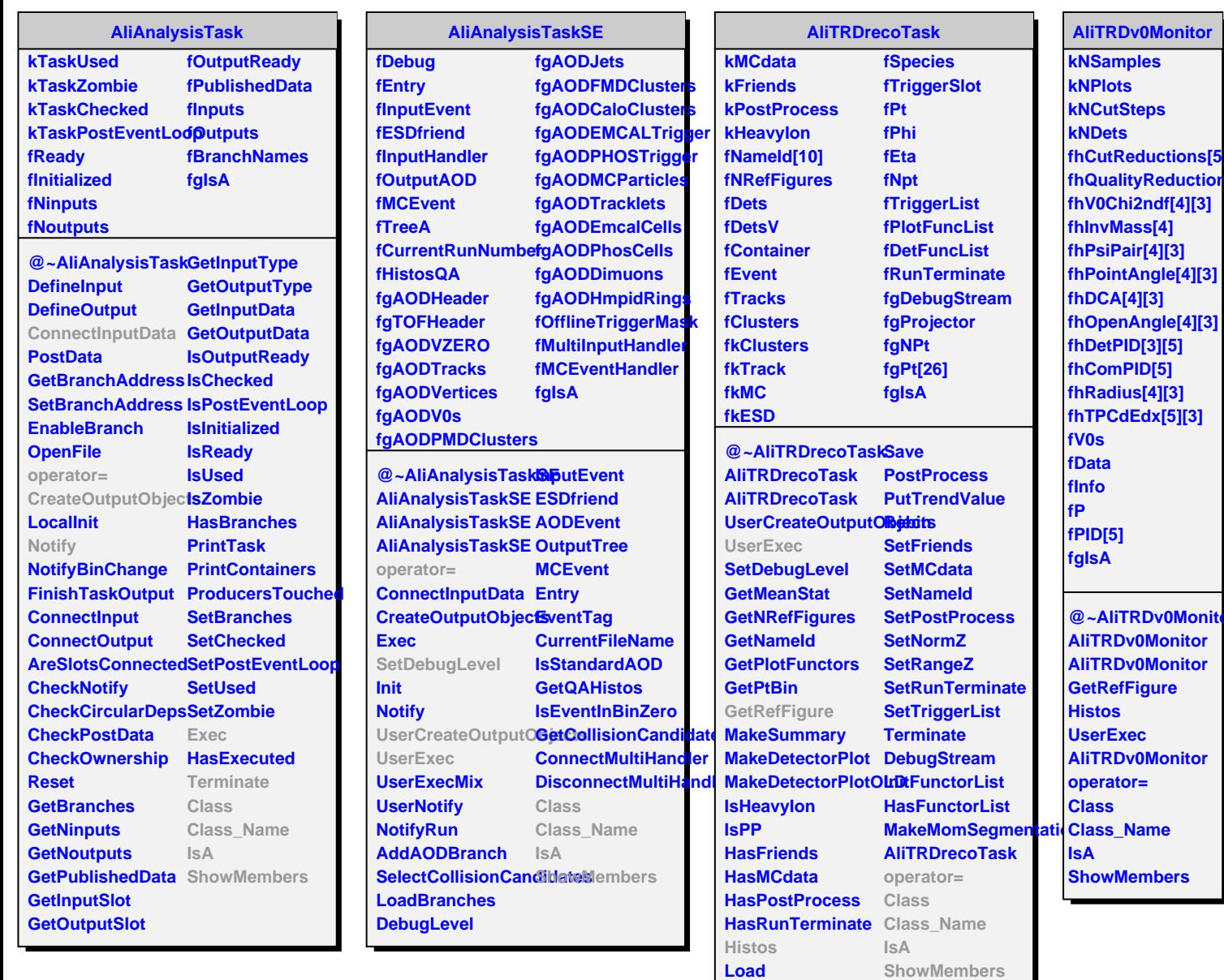

**LoadDetectorMap**